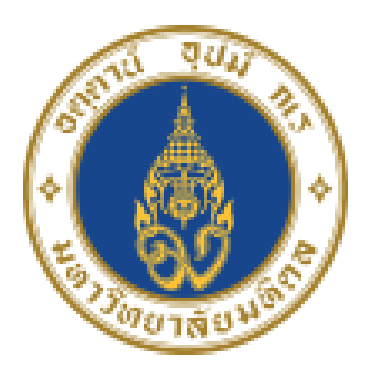

# มหาวิทยาลัยมหิดล ิดณะพยาบาลศาสตร์

**รับ รั สมัค มั รคัดเลือก บุคคลเพื่อ พื่ บรรจุเป็น ป็ พนัก นั งานมหาวิทวิ ยาลัย คณะพยาบาลศาสตร์**

## **สังกัด งานนโยบาย แผน และงบประมาณ**

# **ตำ แหน่ง นักวิเคราะห์นโยบายและแผน**

- ได้รับคุณวุฒิระดับปริญญาตรีทุกสาขา
- อายุไม่เกิน 35 ปีบริบูรณ์
- มีประสบการณ์ทำงานด้านงบประมาณ ยุทธศาสตร์ หรืองานอื่นที่ ้ เกี่ยวข้อง ไม่น้อยกว่า 1 ปี
- มีความรู้ความสามารถในการใช้คอมพิวเตอร์โปรแกรมพื้นฐานทั่วไปได้ เป็นอย่างดี ออย่าย
- มีความรู้ความสามารถในการศึกษาวิเคราะห์ยุทธศาสตร์/แผนกลยุทธ์ ้ของส่วนงาน เพื่อวางแผนกำหนดนโยบาย แผนงาน แผนงบประมาณ หรือโครงการได้
- มีความรู้ความสามารถในการวิเคราะห์ กลั่นกรอง และจัดลำดับความ สำ คัญของแผนงาน โครงการได้
- มีความรู้ความสามารถในการจัดทำงบประมาณ การบริหารการใช้จ่ายงบ ประมาณ และการรายงานติดตามประเมินผลงบประมาณได้
- มีความรู้ความสามารถในการวิเคราะห์ วิจัย ค้นคว้าทางวิชาการ และ ้พัฒนาระบบข้อมูลเพื่อช่วยกำหนดนโยบาย แผนงาน โครงการของส่วน งานได้
- มีผลการทดสอบภาษาอังกฤษเป็นไปตามเกณฑ์ที่มหาวิทยาลัยมหิดล กำ หนด

**https://ns.mahidol.ac.th/nurse\_th/job.html** ออนไลน์ได้ที่

## **คุ ณ ส ม บั ติ เ ฉ พ า ะ ตำ แ ห น่ ง**

## รับสมัครตั้งตั้ แต่บัดนี้เนี้ป็นต้นไป

จนถึงวันที่ 25 ธันวาคม 2564 สามารถขอและยื่นยื่ ใบสมัครได้ที่  $\bullet$ ึงานทรัพยากรบุคคล (ชั้น2) คณะพยาบาลศาสตร์ บางกอกน้อย รายละเอียดและกรอกประวัติใน แบบฟอร์มใบสมัครงาน

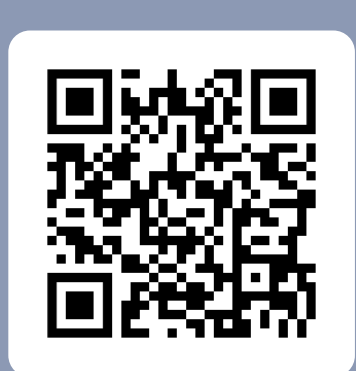

ติดต่อสอบถาม รายละเอียดเพิ่มเติมได้ที่ งานทรัพยากรบุคคล โทร 02-4197466-80 ต่อ 1210, 1219

## #NSMAHIDOL #nursesoftheland #พยาบาลของแผ่นดิน

โดย: งานทรัพยากรบุคคล ออกแบบโดย: งานประชาสัมพันธ์และพัฒนาภาพลักษณ์องค์กร

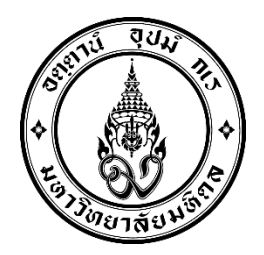

**ประกาศ คณะพยาบาลศาสตร์ เรื่อง รับสมัครคัดเลือกบุคคลเพื่อบรรจุเป็นพนักงานมหาวิทยาลัยคณะพยาบาลศาสตร์** ---------------------------------------

ด้วย คณะพยาบาลศาสตร์ มหาวิทยาลัยมหิดล มีความประสงค์จะรับสมัครคัดเลือกบุคคลเพื่อ ้ บรรจุเป็นพนักงานมหาวิทยาลัยคณะพยาบาลศาสตร์ จำนวน ๒ อัตรา ดังนี้

### **๑) นักวิเคราะห์นโยบายและแผน สังกัด งานนโยบาย แผน และงบประมาณ จ านวน ๑ อัตรา**

### **๒) นักวิชาการศึกษา สังกัด งานพัฒนานักศึกษ**า จำนวน ๑ อัตรา

ดังรายละเอียดต่อไปนี้

#### **๑. ต าแหน่งที่จะบรรจุ**

ต าแหน่งที่จะบรรจุปรากฏอยู่ในรายละเอียดแนบท้ายประกาศนี้

## **๒. คุณสมบัติทั่วไปและคุณสมบัติเฉพาะต าแหน่ง**

 ผู้สมัครรับการคัดเลือกต้องมีคุณสมบัติทั่วไปตามข้อบังคับมหาวิทยาลัยมหิดลว่าด้วย การบริหารงานบุคคลพนักงานมหาวิทยาลัย พ.ศ. ๒๕๕๑ และมีคุณสมบัติเฉพาะตำแหน่งตามที่ระบุไว้ ในรายละเอียดเกี่ยวกับการสอบแนบท้ายประกาศนี้

### **๓. วัน เวลา และสถานที่รับสมัครสอบ**

ให้ผู้ประสงค์จะสมัครเข้ารับการคัดเลือก ขอและยื่นใบสมัครได้ที่งานทรัพยากรบุคคล (ชั้น๒) ส านักงานคณบดี คณะพยาบาลศาสตร์ มหาวิทยาลัยมหิดล บางกอกน้อย ตั้งแต่บัดนี้เป็นต้นไปจนถึงวันที่ ๒๕ ธันวาคม ๒๕๖๔ ในวันเวลาท าการ ทั้งนี้สามารถกรอกประวัติในแบบฟอร์มใบสมัครงานออนไลน์ได้ที่ http://www.ns.mahidol.ac.th/nurse\_th/job.html หรือ สแกนQR Code

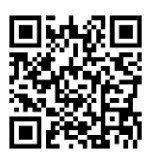

หรือติดต่อสอบถามรายละเอียดได้ที่งานทรัพยากรบุคคล โทร o๒–๔๑๙๗๔๖๖-๘o ต่อ ๑๒๑๙

**๔. เอกสารและหลักฐานที่จะต้องน ามายื่นพร้อมใบสมัคร(**โดยเอกสารหากมีข้อมูลเพิ่มเติมสามารถยื่น <u>ผ่านระบบออนไลน์หรือสามารถยื่นเอกสารได้ที่งานทรัพยากรบุคคลชั้น ๒ คณะพยาบาลศาสตร์ มหาวิทยาลัย</u> มหิดล **บางกอกน้อย** ในวันที่ด าเนินการจัดสอบข้อเขียน**)**

้ ๔.๑ รูปถ่ายหน้าตรงไม่สวมหมวกและไม่ใส่แว่นตาดำ และถ่ายไว้ไม่เกิน ๑ ปี ขนาด ๑ นิ้ว

 $\alpha$ :๒ ใบปริญญาบัตร กรณียังไม่ได้รับปริญญาให้ใช้หนังสือรับรองซึ่งระบุวันที่สำเร็จการศึกษา ครบถ้วนตามหลักสูตรแล้ว พร้อมสำเนา ๑ ฉบับ ลงนามรับรองสำเนาถูกต้อง  $\mathcal{L}$  "  $\mathcal{L}$  "  $\mathcal{L}$  "  $\mathcal{L}$ 

๔.๓ ไปแสดงผลการศกษา (Transcript) พรอมสาเนา ๑ ฉบับ ลงนามรับรองสำเนาถูกตั

๔.๔ ทะเบียนบ้าน และบัตรประชาชน พร้อมสำเนา ๑ ฉบับ ลงนามรับรองสำเนาถูกต้อง "

๔.๕ ใบรับรองการผ่านงาน (ถ้ามี)

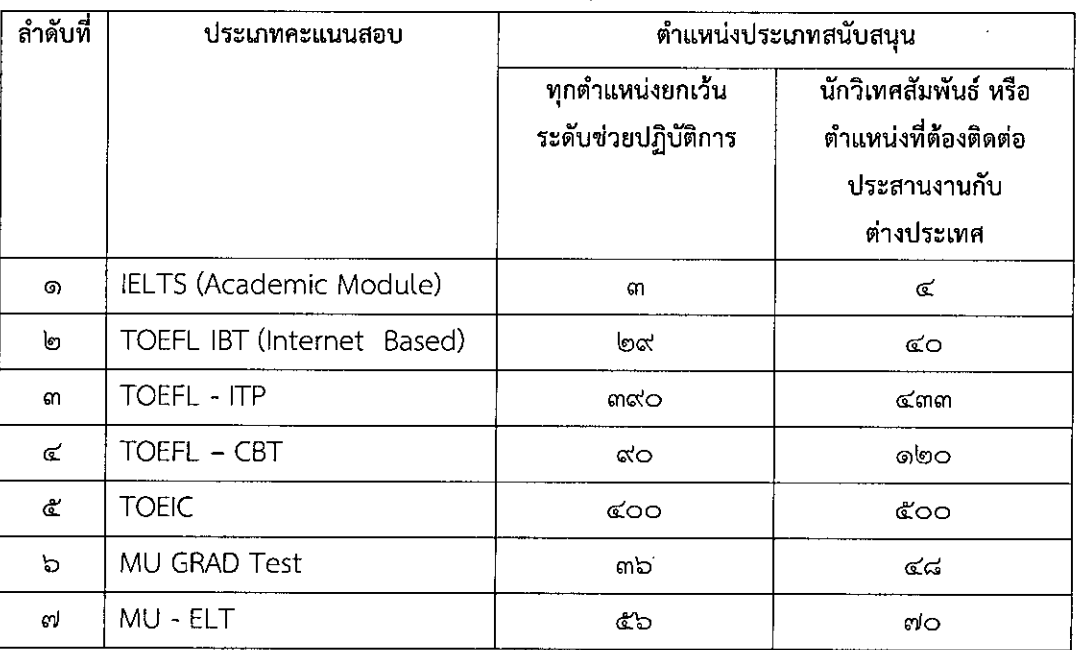

๔.๖ มีผลคะแนนผ่านการทดสอบภาษาอังกฤษคะแนนรวมไม่ต่ำกว่าเกณฑ์ ดังนี้

ผูทจะถอวาเปนผูสาเรจการศกษาตามหลกสูตรของสถานศกษาไดๆ จะถ่อตามกฎหมายหรือระเบียบ เกี่ยวกับการสำเร็จการศึกษาของสถานศึกษานั้นๆ เป็นเกณฑ์ ทั้งนี้จะต้องสำเร็จการศึกษาก่อนหรือภายในวันที่ ปิดรับสมัคร

เอกสารหรือหลักฐานซึ่งผู้สมัครสอบรายไดน้ำมายืนภายหลังจากสอบได้ หากกรรมการตรวจคุณสมบัติได้<br>-ตรวจสอบแล้ว ปรากฏว่ามีคุณสมบัติไม่ตรงตามประกาศรับสมัครสอบ จะถือว่าเป็นผู้ขาดคุณสมบัติมาแต่ต้น

๕. การประกาศรายชื่อผู้มีสิทธิสอบ วัน เวลาและสถานที่ส<sub>ี</sub>

ประกาศรายชื่อผู้มีสิทธิสอบบริเวณชั้น ๑ อาคารพระศรีพัชรินทร คณะพยาบาลศาสตร์ มหาวิทยาลัยมหิดล <u>บางกอกน้อย</u> และทาง http://www.op.mahidol.ac.th/orpr/E-Recruitment/index.php โดยกำหนดการสอบข้อเขียนเป็นวันที่ ๖ มกราคม ๒๕๖๕ ทั้งนี้กำหนดการสอบสัมภาษณ์จะแจ้งให้ทราบภายหลัง

> ประกาศ ณ วันที่ *b* ธันวาคม พ.ศ.๒๕๖๔ eev &l1~

(รองศาสตราจารย์ ดร.ยาใจ สิทธิมงคล) คณบดีคณะพยาบาลศาสตร์

 $\epsilon$ 

#### บัญชีรายละเอียดแนบท้ายประกาศ คณะพยาบาลศาสตร์ มหาวิทยาลัยมหิดล ลงวันที่ **๒** ธันวาคม ๒๕๖๔

ตำแหน่งที่ ๑ : นักวิเคราะห์นโยบายและแผน จำนวน ๑ อัตรา

#### คณสมบัติเฉพาะตำแหน่ง :

- ๑. ได้รับคุณวุฒิระดับปริญญาตรีทุกสาขา
- ๒. อายุไม่เกิน ๓๕ ปีบริบูรณ์
- .๓. มีประสบการณ์ทำงานด้านงบประมาณ ยุทธศาสตร์ หรืองานอื่นที่เกี่ยวข้อง ไม่น้อยกว่า ๑ ปี
- ๔. มีความรู้ความสามารถในการใช้คอมพิวเตอร์โปรแกรมพื้นฐานทั่วไปได้เป็นอย่างดี
- ่ ๕. มีความรู้ความสามารถในการศึกษาวิเคราะห์ยุทธศาสตร์/แผนกลยุทธ์ของส่วนงาน เพื่อวางแผนกำหนดนโยบาย แผนงาน แผนงบประมาณ หรือโครงการได้
- ่ ๖. มีความรู้ความสามารถในการวิเคราะห์ กลั่นกรอง และจัดลำดับความสำคัญของแผนงาน โครงการได้
- ี่ ๗. มีความรู้ความสามารถในการจัดทำงบประมาณ การบริหารการใช้จ่ายงบประมาณ และการรายงานติดตาม ประเมินผลงบประมาณได้
- ี ๘. มีความรู้ความสามารถในการวิเคราะห์ วิจัย ค้นคว้าทางวิชาการ และพัฒนาระบบข้อมูลเพื่อช่วยกำหนดนโยบาย แผนงาน โครงการของส่วนงานได้
- ี่๙. มีผลการทดสอบภาษาอังกฤษเป็นไปตามเกณฑ์ที่มหาวิทยาลัยมหิดลกำหนด
- : สังกัด งานนโยบาย แผน และงบประมาณ สำนักงานยุทธศาสตร์และการพัฒนา หน่วยงาน คณะพยาบาลศาสตร์ มหาวิทยาลัยมหิดล

#### ้อัตราเงินเดือนผู้สำเร็จการศึกษาระดับปริญญาตรี ขั้นต่ำเดือนละ ๒๐,๐๙๐ บาท อัตราเงินเดือน

หน้าที่และความรับผิดชอบโดยย่อ ดังนี้ : ปฏิบัติงานเกี่ยวกับงานวิเคราะห์นโยบายและแผน โดยปฏิบัติหน้าที่อย่างใด อย่างหนึ่งหรือหลายอย่าง เช่น ทำหน้าที่ช่วยศึกษาวิเคราะห์ วิจัย ประสานงานแผนงาน ประมวลผลการพิจารณา เสนอแนะเพื่อประกอบการกำหนดนโยบายจัดทำแผนงานหรือโครงการ ติดตาม ประเมินผลการดำเนินงานตามแผน และ โครงการต่างๆซึ่งเป็นแผนงานของสถาบันอุดมศึกษา และปฏิบัติหน้าที่อื่นที่เกี่ยวข้อง

หลักเกณฑ์การสอบคัดเลือก : ๑) ภาคการสอบข้อเขียนประกอบด้วย

- วิชาความรู้ความสามารถทั่วไป
- วิชาความรู้ความสามารถเฉพาะตำแหน่ง
- ๒) ภาคการประเมินความเหมาะสมกับตำแหน่ง ประกอบด้วย
	- สอบสัมภาษณ์
	- ทดสอบความรู้ความสามารถในการใช้คอมพิวเตอร์

¢

บัญชีรายละเอียดแนบท้ายประกาศ คณะพยาบาลศาสตร์ มหาวิทยาลัยมหิดล ลงวันที่ b รันวาคม ๒๕๖๔

วัน เวลา และสถานที่ทำการคัดเลือก : ขอให้ผู้มีสิทธิคัดเลือกสอบคัดเลือกโดยการสอบข้อเขียนและสอบปฏิบัติ -คอมพิวเตอร์ ในวันที่ ๖ มกราคม ๒๕๖๕ เวลา ๘.๓๐ – ๑๖.๐๐ น. ผ่านโปรแกรม Zoom Meeting โดยมี รายละเอียด ดังนี้

๑) ภาคการสอบข้อเขียน **วันที่ ๖ มกราคม ๒๕๖๕ เวลา ๙.๐๐ - ๑๒.๐๐ น. โ**ดยมีกำหนดการสอบ ดังนี้

- เวลา ๙.๐๐ - ๑๐.๐๐ น. สอบวิชาความรู้ความสามารถทั่วไป

- เวลา ๑๐.๐๐ – ๑๒.๐๐ น. สอบวิชาความรู้ความสามารถเฉพาะตำแหน่ง

๒) ภาคการประเมินความเหมาะสมกับตำแหน่ง

๒.๑) ทดสอบความรู้ความสามารถด้านการใช้คอมพิวเตอร์ วันที่ ๖ มกราคม ๒๕๖๕ เวลา ๑๓.๐๐ - ๑๖.๐๐ น.

๒.๒) กำหนดการสอบสัมภาษณ์จะประกาศให้ทราบภายหลัง

การตัดสินว่าผู้ใดเป็นผู้ได้รับการคัดเลือก ให้ถือเกณฑ์ว่าต้องเป็นผู้สอบได้คะแนนในภาคการสอบข้อเขียน ไม่ต่ำกว่าร้อยละห้าสิบ คะแนนทดสอบความรู้ความสามารถทักษะการใช้คอมพิวเตอร์ไม่ต่ำกว่าร้อยละหกสิบ ้คะแนนการสัมภาษณ์ไม่ต่ำกว่าร้อยละแปดสิบ และได้คะแนนรวมทั้งสิ้นไม่ต่ำกว่าร้อยละเจ็ดสิบ รูปแบบการสอบ : เป็นการจัดสอบ Online (สอบที่บ้านหรือสถานที่ ที่ท่านสะดวก) ผ่านโปรแกรม Zoom Meeting เงื่อนไขการสอบ :

๑) รายงานตัวก่อนเวลาสอบประมาณ ๓๐ นาที (โดยการกด Join in จาก link ที่ได้รับทาง email ด้านล่างนี้)

Topic: สอบข้อเขียนคัดเลือกนักวิเคราะห์นโยบายและแผน และนักวิชาการศึกษา

Time: Jan 6, 2022 8:30 AM Bangkok

Join Zoom Meeting

https://zoom.us/j/93332378986?pwd=ZlVnWVdQZEY3cWxZbVc1QXUSTF4dz09

#### Meeting ID: 933 3237 8986

Passcode: nursemu

๒) ผู้เข้าสอบต้องเตรียม computer, กล้อง (เปิดกล้องระหว่างการสอบ), Internet สำหรับเชื่อมต่อระหว่างการ สอบตลอดเวลา

๓) ในระหว่างการสอบผู้เข้าสอบจะต้องเปิดกล้องที่สามารถมองเห็นผู้สอบและหน้าจอที่ผู้สอบใช้ทำข้อสอบได้ ตลอดเวลาในการดำเนินการสอบ

๔) เครื่อง computer จะต้องมีโปรแกรมพื้นฐาน เช่น Microsoft Word, Microsoft Excel, Microsoft PowerPoint

๕ -

#### บัญชีรายละเอียดแนบท้ายประกาศ คณะพยาบาลศาสตร์ มหาวิทยาลัยมหิดล ลงวันที่ b ธันวาคม ๒๕๖๔

ตำแหน่งที่ ๒ : นักวิชาการศึกษา จำนวน ๑.อัตรา

คุณสมบัติเฉพาะตำแหน่ง :

- ๑. ได้รับคุณวุฒิระดับปริญญาตรี ทางด้านการศึกษา การพัฒนาทรัพยากรมนุษย์ หรือสาขาอื่นๆ ที่เกี่ยวข้องกับ การศึกษา
- ๒. อายุไม่เกิน ๓๕ ปีบริบูรณ์
- .๓. มีความรู้ความสามารถในการใช้คอมพิวเตอร์โปรแกรมพื้นฐานทั่วไปเป็นอย่างดี
- ๔. มีความรู้ทางด้านการปฏิบัติงานด้านการเงิน งานงบประมาณ งานบัญชี และงานจัดพิมพ์ทั่วไปได้
- ๕. มีความละเอียดรอบคอบ ขยัน อดทน ซื่อสัตย์ มีมนุษยสัมพันธ์ที่ดี มีจิตบริการ สามารถปฏิบัติงานในเวลา ราชการ นอกเวลาราชการ และมีความสามารถในการจัดกิจกรรมพัฒนานักศึกษาได้ สามารถออกนอกสถานที่ ต่างจังหวัดได้
- ๖. มีความรู้ความสามารถในการติดต่อประสานงาน จัดเอกสาร จัดประชุม ติดตามสรุปผลโครงการ
- ี่ ๗. มีผลการทดสอบภาษาอังกฤษเป็นไปตามเกณฑ์ที่มหาวิทยาลัยมหิดลกำหนด
- .๘. หากมีประสบการณ์การทำงานด้านการศึกษา การพัฒนานักศึกษา หรือการจัดกิจกรรมนั้นทการจะได้รับ การพิจารณาเป็นพิเศษ

สังกัด งานพัฒนานักศึกษา สำนักงานการศึกษา คณะพยาบาลศาสตร์ มหาวิทยาลัยมหิดล หน่วยงาน

อัตราเงินเดือนผู้สำเร็จการศึกษาระดับปริญญาตรี ขั้นต่ำเดือนละ ๒๐,๐๙๐ บาท อัตราเงินเดือน  $\mathbf{r}$ 

#### หน้าที่และความรับผิดชอบโดยย่อ ดังนี้ :

ปฏิบัติงานด้านการศึกษา การพัฒนานักศึกษา สวัสดิการนักศึกษา ทุนการศึกษา โดยปฏิบัติหน้าที่อย่างใดอย่างหนึ่งหรือ หลายอย่าง เช่น หน้าที่การจัดการความรู้ งานด้านกิจการนักศึกษา งานวินัย และพัฒนานักศึกษา สวัสดิการและสุขภาพ ้อนามัยนักศึกษา ทุนการศึกษา งานบริการนักศึกษา พัฒนาศักยภาพนักศึกษาตามค่านิยมองค์กร ตามคุณลักษณะ ที่พึงประสงค์ของคณะฯ และมหาวิทยาลัย ตลอดจนความต้องการด้านการใช้เทคโนโลยีทางการศึกษา จัดประชุม สรุปงาน ้อบรมสัมมนาด้านการพัฒนานักศึกษา การประชาสัมพันธ์เผยแพร่ผลงาน จัดทำเอกสารต่างๆ รวมทั้งปฏิบัติหน้าที่อื่นๆ ที่เกี่ยวข้องกับงานพัฒนานักศึกษา

หลักเกณฑ์การสอบคัดเลือก : ๑) ภาคการสอบข้อเขียนประกอบด้วย

- วิชาความรู้ความสามารถทั่วไป
- วิชาความรู้ความสามารถเฉพาะตำแหน่ง
- ๒) ภาคการประเมินความเหมาะสมกับตำแหน่ง ประกอบด้วย
	- สอบสัมภาพณ์
	- ทดสอบความรู้ความสามารถในการใช้คอมพิวเตอร์

#### บัญชีรายละเอียดแนบท้ายประกาศ คณะพยาบาลศาสตร์ มหาวิทยาลัยมหิดล ลงวันที่ b ธันวาคม ๒๕๖๔

 $\mathbf{h}$ 

วัน เวลา และสถานที่ทำการคัดเลือก : ขอให้ผู้มีสิทธิคัดเลือกสอบคัดเลือกโดยการสอบข้อเขียนและสอบปฏิบัติ -คอมพิวเตอร์ ในวันที่ ๖ มกราคม ๒๕๖๕ เวลา ๘.๓๐ – ๑๖.๐๐ น. ผ่านโปรแกรม Zoom Meeting โดยมี รายละเอียด ดังนี้

๒) ภาคการสอบข้อเขียน **วันที่ ๖ มกราคม ๒๕๖๕ เวลา ๙.๐๐ – ๑๒.๐๐ น.** โดยมีกำหนดการสอบ ดังนี้

- เวลา ๙.๐๐ - ๑๐.๐๐ น. สอบวิชาความรู้ความสามารถทั่วไป

- เวลา ๑๐.๐๐ - ๑๒.๐๐ น. สอบวิชาความรู้ความสามารถเฉพาะตำแหน่ง

๒) ภาคการประเมินความเหมาะสมกับตำแหน่ง

๒.๑) ทดสอบความรู้ความสามารถด้านการใช้คอมพิวเตอร์ วันที่ ๖ มกราคม ๒๕๖๕ เวลา ๑๓.๐๐ - ๑๖.๐๐ น.

๒.๒) กำหนดการสอบสัมภาษณ์จะประกาศให้ทราบภายหลัง

การตัดสินว่าผู้ใดเป็นผู้ได้รับการคัดเลือก ให้ถือเกณฑ์ว่าต้องเป็นผู้สอบได้คะแนนในภาคการสอบข้อเขียน ไม่ต่ำกว่าร้อยละห้าสิบ คะแนนทดสอบความรู้ความสามารถทักษะการใช้คอมพิวเตอร์ไม่ต่ำกว่าร้อยละหกสิบ คะแนนการสัมภาษณ์ไม่ต่ำกว่าร้อยละแปดสิบ และได้คะแนนรวมทั้งสิ้นไม่ต่ำกว่าร้อยละเจ็ดสิบ รูปแบบการสอบ : เป็นการจัดสอบ Online (สอบที่บ้านหรือสถานที่ ที่ท่านสะดวก) ผ่านโปรแกรม Zoom Meeting <u>เงื่อนไขการสอบ</u> :

๑) รายงานตัวก่อนเวลาสอบประมาณ ๓๐ นาที (โดยการกด Join in จาก link ที่ได้รับทาง email ด้านล่างนี้)

Topic: สอบข้อเขียนคัดเลือกนักวิเคราะห์นโยบายและแผน และนักวิชาการศึกษา

Time: Jan 6, 2022 8:30 AM Bangkok

Join Zoom Meeting

https://zoom.us/j/93332378986?pwd=ZlVnWVdOZEY3cWxZbVc1OXUSTF4dz09

#### Meeting ID: 933 3237 8986

#### Passcode: nursemu

๒) ผู้เข้าสอบต้องเตรียม computer, กล้อง (เปิดกล้องระหว่างการสอบ), Internet สำหรับเชื่อมต่อระหว่างการ สอบตลอดเวลา

๓) ในระหว่างการสอบผู้เข้าสอบจะต้องเปิดกล้องที่สามารถมองเห็นผู้สอบและหน้าจอที่ผู้สอบใช้ทำข้อสอบได้ ตลอดเวลาในการดำเนินการสอบ

๔) เครื่อง computer จะต้องมีโปรแกรมพื้นฐาน เช่น Microsoft Word, Microsoft Excel, Microsoft PowerPoint